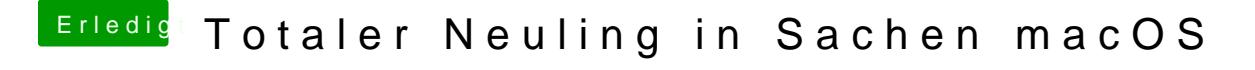

Beitrag von Nightflyer vom 25. Mai 2018, 21:28

## [@Dr.St](https://www.hackintosh-forum.de/index.php/User/7503-Dr-Stein/)ein

Lass ihn erstmal ganz normal einen Stick erstellen. Er ist schon verwirrt ger